# **ePTF Quick Guide**

## **Where do I begin?**

## **http://buffalo.edu/hr/**

**Need Help?** – Call 645-ePTF (645-3783) Monday – Friday 8:00 a.m. – 5:00 p.m.

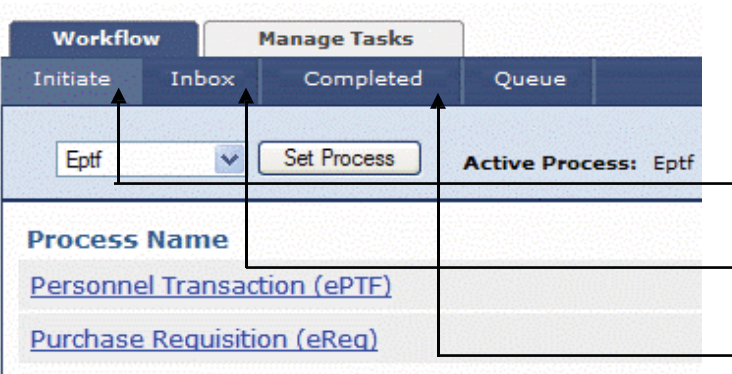

## **Helpful Hints**

Use the **tab** key to move between fields — **NOT** the Enter key.

**Transaction Effective Date** is the date in which the transaction **should** take effect.

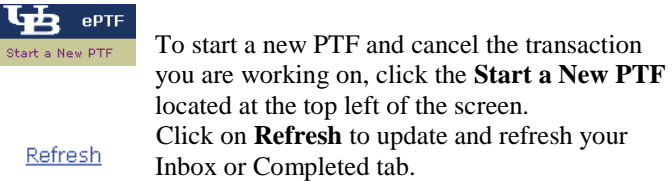

## **Glossary of ePTF Terms**:

**Approver**: The role assigned to authorize transactions

**Initiator**: The role assigned to initiate a new ePTF

**Incident #**: System generated unique number that is assigned to a PTF — displayed at the top of an ePTF and used for tracking purposes

**Required fields**: Data fields indicated by an asterisk (\*) that are mandatory and must be filled in before an incident can be moved to the next step in the ePTF process

**Step**:A series of actions that must be taken to move an ePTF Each step is Role specific and must be completed by a person having the assigned role, e.g. Begin, Approver1, Approver 2, HR

**Workflow**:the process of moving a task through steps from one place or person to another electronically

## **My Actions**

**Approve** — Incident is approved and sent to Human Resources

**Route to Approver** — Incident is forwarded to Approver

**Save without Submit** — Incident goes to your own Inbox It is NOT processed or submitted to the next step.

**Cancel** — Incident is removed from the ePTF system

**Reject —** Incident is returned back to the previous step

## **Workflow Screens/Tabs**

**Initiate Screen/Tab** — shows the ePTF process name *This is where a user begins a new ePTF incident.*

**Inbox Screen/Tab** — shows your active incidents *This is how you access your ePTF tasks (work to do).*

**Completed Screen/Tab** — shows your completed incidents. This is also where you can monitor the workflow of the incident.

## **Compensation Types**

#### **Base Compensation**

The employee's base rate of pay

#### **Also Receives**

An amount that is paid in addition to the regular salary, for services performed, on a temporary basis, in addition to the duties normally associated with the position

#### **Department Chair Stipend**

An approved annualized dollar amount that can be paid (or portion thereof) to the position incumbent in addition to his/her base annual salary, for services performed, on a temporary basis, in addition to the duties normally associated with his or her assignment as department chair

#### **Car Allowance**

Amount paid to employees in addition to regular salary for personal automobile use for University purposes

#### **Temporary Salary Increase**

Increase in base compensation for a specified time period for additional duties.

#### **Continuous Inconvenience Pay**

Amount paid in addition to base compensation for individuals who work second or third shift.

#### **Merit**

Increase to an employee's base compensation for exceptional service

### **Payment**

The default compensation type for extra service and participant stipend transactions.

#### **Bonus**

A one-time amount paid to an RF employee in addition to the regular salary, for services performed above and beyond what is expected for that position